# Package 'eatRep'

October 28, 2021

<span id="page-0-0"></span>Type Package

Title Educational Assessment Tools for Replication Methods

Version 0.13.7

**Depends** R  $(>= 3.5.0)$ , survey  $(>= 4.1-1)$ , BIFIEsurvey, progress, lavaan  $(>= 0.6 - 7)$ 

**Imports** Hmisc, fmsb, mice  $(>= 2.46)$ , boot, car, reshape2, plyr, combinat, miceadds, tidyr, EffectLiteR, estimatr, eatTools (>= 0.7.0), eatGADS, janitor, msm, lme4

#### **Description**

Replication methods to compute some basic statistic operations (means, standard deviations, frequency tables, percentiles and generalized linear models) in complex survey designs comprising multiple

imputed variables and/or a clustered sampling structure which both deserve special procedures at least in

estimating standard errors. See the package documentation for a more detailed description along with references.

License GPL  $(>= 2)$ 

Encoding UTF-8

URL <https://github.com/weirichs/eatRep>

LazyLoad yes

LazyData yes

NeedsCompilation no

Suggests testthat, knitr, rmarkdown

VignetteBuilder knitr

Author Sebastian Weirich [aut, cre], Martin Hecht [aut], Benjamin Becker [aut]

Maintainer Sebastian Weirich <sebastian.weirich@iqb.hu-berlin.de>

Repository CRAN

Date/Publication 2021-10-28 09:40:02 UTC

# <span id="page-1-0"></span>R topics documented:

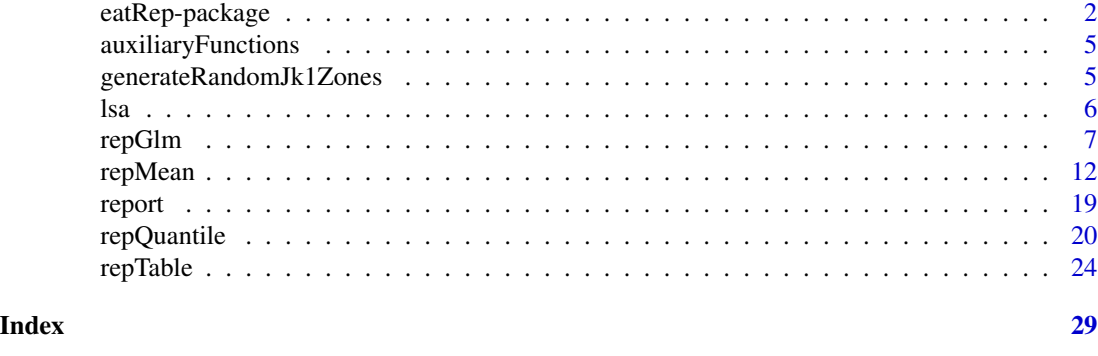

eatRep-package *Statistical analyses in complex survey designs with multiple imputed data and trend estimation.*

### **Description**

The package provide functions to computes some basic statistic operations—(adjusted) means, standard deviations, frequency tables, percentiles and generalized linear models—in complex survey designs comprising multiple imputed variables and/or a clustered sampling structure which both deserve special procedures at least in estimating standard errors. In large-scale assessments, standard errors are comprised of three components: the measurement error, the sampling error, and (if trend estimation of at least two times of measurement are involved) the linking error.

**Measurement error:** In complex surveys or large-scale assessments, measurement errors are taken into account by the mean of multiple imputed variables. The computation of standard errors for the mean of a multiple imputed variable (e.g. plausible values) involves the formulas provided by Rubin (1987). Computing standard errors for the mean of a nested imputed variable involves the formulas provided by Rubin (2003). Both methods are implemented in the package. The estimation of  $R^2$  and adjusted  $R^2$  in linear and generalized linear regression models with multiple imputed data sets is realized using the methods provided in Harel (2009).

**Sampling error:** Computation of sampling errors of variables which stem from a clustered design may involve replication methods like balanced repeated replicate (BRR), bootstrap or Jackknife methods. See Westat (2000), Foy, Galia & Li (2008), Rust and Rao (1996), and Wolter (1985) for details. To date, the Jackknife-1 (JK1), Jackknife-2 (JK2) and the Balanced Repeated Replicates (BRR; optionally with Fay's method) procedures are supported.

Linking error: Lastly, standard errors for trend estimates may involve incorporating linking errors to account for potential differential item functioning or item parameter drift. eatRep allows to account for linking error when computing standard errors for trend estimates. Standard error estimation is conducted according to the operational practice in PISA, see equation 5 in Sachse  $\&$ Haag (2017).

The package eatRep is designed to combine one or several error types which is necessary, for example, if (nested) multiple imputed data are used in clustered designs. Considering the structure is relevant especially for the estimation of standard errors. The estimation of national trends requires a sequential analysis for both measurements and a comparison of estimates between them.

# <span id="page-2-0"></span>eatRep-package 3

Technically, eatRep is a wrapper for the survey package (Lumley, 2004). Each function in eatRep corresponds to a specific function in survey which is called repeatedly during the analysis. Hence, a nested loop is used. We use "trend replicates" in the outer loop, "imputation replicates" in the middle loop to account for multiple imputed data, and "cluster replicates" in the inner loop to account for the clustered sampling structure. While the functional principle of survey is based on replication of standard analyses, eatRep is based on replication of survey analyses to take multiple imputed data into account. More recent versions of the package additionally allow estimations using the BIFIEsurvey package instead of survey which provide substantial advantages in terms of speed.

For each imputed data set in each measurement, i.e. in the inner loop, the eatRep function first creates replicate weights based on the primary sampling unit (PSU) variable and the replication indicator variable. In the jackknife procedure, the first one is often referred to as "jackknife zone", whereas the second one is often referred to as "jackknife replicate". The number of distinct units in the PSU variable defines the number of replications which are necessary due to the clustered structure. A design object is created and the appropriate survey function is called. The process is repeated for each imputed dataset and the results of the analyses are pooled. The pooling procedure varies in relation to the type of variable to be pooled. For examples, means or regression coefficients are pooled according to Rubin (1987) or Rubin (2003).  $R^2$  is pooled according to Harel (2009), using a Fisher *z*-transformation. Chi-square distributed values are pooled according to Thomas and Rao (1990) for clustered data and according to Enders (2010) and Allison (2002) for multiple imputed data. For trend analyses, the whole process is repeated two times (according to the two measurements) and the difference of the estimates are computed along with their pooled standard errors.

Without trend estimation, the outer loop has only one cycle (instead of two). Without multiple imputations, the middle loop has only one cycle. Without a clustered sampling structure (i.e, in a random sample), the inner loop has only one cycle. Without trend, imputation and clustered structure, no replication is performed at all. To compute simple mean estimates, for example, eatRep then simply calls mean instead of svymean from the survey package. A special case occurs with nested multiple imputation. We then have four loops in a nested structure. Hence, the corresponding analyses may take considerably computational effort.

*Important note:* Starting with version 0.10.0, several methods for the standard error estimation of cross level differences are implemented. Prior to version 0.10.0, the standard error for the difference between one single group (e.g., Belgium) and the total population (which is comprised of several states including Belgium) was estimated as if both groups would have been independent from each other. Then standard errors, however, are biased then. Two new methods are now applicable using the argument crossDiffSE in [repMean](#page-11-1) and provide unbiased standard errors—weighted effect coding (wec) and replication methods (rep); see, for example te Grotenhuis et al. (2017). The old method is still available by using crossDiffSE = "old". Note that the default method now is weighted effect coding.

*Second important note:* Starting with version 0.13.0, function names have been changed due to inconsistent former denomination: Function jk2.mean now goes under the name of [repMean](#page-11-1), jk2.table was renamed to [repTable](#page-23-1), jk2.quantile was renamed to [repQuantile](#page-19-1), and jk2.glm now goes under the name of [repGlm](#page-6-1). The old functions are deprecated and will be removed in further package publications. Renaming was driven by the fact that the corresponding functions now have broader range of methods than only jackknife-2.

#### **Details**

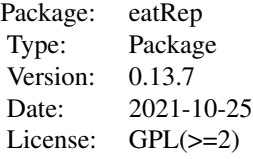

#### Author(s)

Authors: Sebastian Weirich <sebastian.weirich@iqb.hu-berlin.de>, Martin Hecht <martin.hecht@huberlin.de>, Benjamin Becker <b.becker@iqb.hu-berlin.de>

#### References

Allison, P. D. (2002). Missing data. Newbury Park, CA: Sage.

Enders, C. K. (2010). Applied missing data analysis. Guilford Press.

Foy, P., Galia , J. & Li, I. (2008). Scaling the data from the TIMSS 2007 mathematics and science assessment. In J. F. Olson, M. O. Martin & I. V. S. Mullis (ed.), *TIMSS 2007 Technical Report* (S. 225–280). Chestnut Hill, MA: TIMSS & PIRLS International Study Center, Lynch School of Education, Boston College.

Harel, O. (2009): The estimation of  $R^2$  and adjusted  $R^2$  in incomplete data sets using multiple imputation. *Journal of Applied Statistics.* 36, 10, 1109–1118.

Lumley, T. (2004). Analysis of complex survey samples. *Journal of Statistical Software* 9(1): 1–19

Rubin, D. B. (1987). *Multiple imputation for nonresponse in surveys.* New York: Wiley.

Rubin, D.B. (2003): Nested multiple imputation of NMES via partially incompatible MCMC. *Statistica Neerlandica* 57, 1, 3–18.

Rust, K., & Rao, JNK. (1996): Variance estimation for complex surveys using replication techniques. *Statistical Methods in Medical Research* 5, 283–310.

Sachse, K. A. & Haag, N. (2017). Standard errors for national trends in international large-scale assessments in the case of cross-national differential item functioning. *Applied Measurement in Education, 30*, (2), 102-116. http://dx.doi.org/10.1080/08957347.2017.1283315

Satorra, A., & Bentler, P. M. (1994). Corrections to test statistics and standard errors in covariance structure analysis.

te Grotenhuis, M., Pelzer, B., Eisinga, R., Nieuwenhuis, R., Schmidt-Catran, A., & Konig, R. (2017). When size matters: advantages of weighted effect coding in observational studies. *International Journal of Public Health.* 62, 163–167.

Thomas, D. R. & Rao, JNK (1990): Small-sample comparison of level and power for simple goodness-of- fit statistics under cluster sampling. JASA 82:630-636

Weirich, S., Hecht, M., Becker, B. et al. Comparing group means with the total mean in random samples, surveys, and large-scale assessments: A tutorial and software illustration. Behav Res (2021). https://doi.org/10.3758/s13428-021-01553-1

Westat (2000). *WesVar.* Rockville, MD: Westat.

Wolter, K. M. (1985). *Introduction to variance estimation.* New York: Springer.

<span id="page-4-0"></span>auxiliaryFunctions *Internally used auxiliary functions*

#### Description

These functions are used internally and have to be exported to the namespace to be callable by [withReplicates](#page-0-0), for example. The user should not call these functions directly.

# Usage

```
funAdjust (d, x, a, w)
funAdjustEL(d, x, a, w)
groupVersusTotalMean(d, g, w)
getOutputIfSingularWec ( glmRes )
getOutputIfSingular ( glmRes )
getOutputIfSingularT1 ( glmRes)
funadjustLavaanWec (d, x, i, w)
```
### Arguments

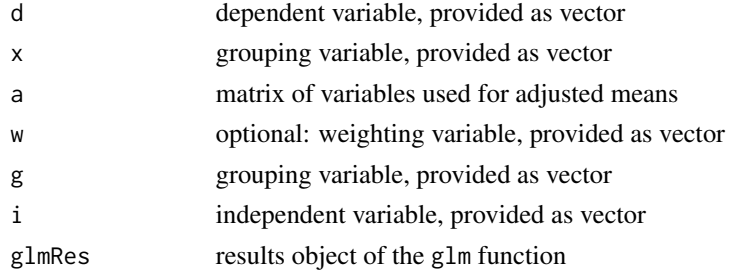

# Value

data frame with two columns: estimates and standard errors, both only used for further processing in eatRep.

generateRandomJk1Zones

*Generates random jackknife-1 zones based on sampling units in the data set.*

# Description

Function adds randomly generated jackknife-1 zones to the data.

# Usage

```
generateRandomJk1Zones (datL, unit, nZones, name = "randomCluster")
```
# <span id="page-5-0"></span>Arguments

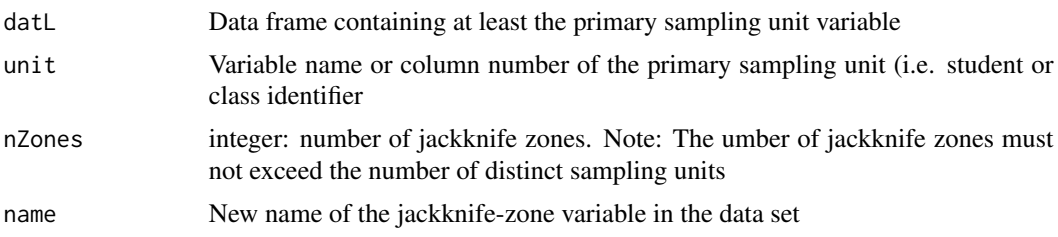

# Value

The original data with an additional column of the jackknife-zone variable

#### Examples

```
data(lsa)
```

```
### We only consider year 2010
lsa10<- lsa[which(lsa[,"year"] == 2010),]
lsa10<- generateRandomJk1Zones(datL = lsa10, unit="idclass", nZones = 50)
```
lsa *Achievement data from two large-scale assessments of 2010 and 2015.*

# Description

This example data set contains fictional achievement scores of 11655 students from three countries and two times of measurement in two domains (reading and listening comprehension) in the long format. The data set contains nested multiple imputed plausible values of achievement scores as well as some demographic variables. Illustrating trend analyses, data from two fictional time points (2010 and 2015) are included.

The data set can be used for several illustration purposes. For example, if only multiple imputation should be considered (without nesting), simply use only cases from the first nest (by subsetting). If only one time of measurement should be considered (i.e., without any trend analyses), simply choose only cases from 2010 or 2015. If only reading or listening should be considered, choose the desired domain by subsetting according to the domain column.

# Usage

data(lsa)

#### Format

'data.frame': 77370 obs. of 23 variables

year Year of evaluation

idstud individual student identification

#### <span id="page-6-0"></span>repGlm 7

idclass class identifier wgt Individual student case weight jkzone jackknifing zone (jk2) jkrep jackknife replicate imp Number of imputation nest Number of nest (for nested imputation only) country The country an examinee stems from sex student's sex ses student's socio-economical status mig student's migration background domain The domain the corresponding score belongs to score student's achievement score (corresponding to the domain reading or listening, and to the imputation 1, 2, or 3) comp student's competence level failMin dichotomous indicator whether the student fails to fulfill the minimal standard passReg dichotomous indicator whether the student fulfills at least the regular standard passOpt dichotomous indicator whether the student fulfills the optimal standard leSore linking error of each student's achievement score leComp linking error of each student's competence level leFailMin linking error of each student's indicator of failing to fulfill the minimal standard lePassReg linking error of each student's indicator of fulfilling the regular standard lePassOpt linking error of each student's indicator of fulfilling the optimal standard

#### Source

Simulated data

<span id="page-6-1"></span>repGlm *Replication methods (JK1, JK2 and BRR) for linear regression models and trend estimation.*

# Description

Compute generalized linear models for complex cluster designs with multiple imputed variables based on the Jackknife (JK1, JK2) or balanced repeated replicates (BRR) procedure. Conceptually, the function combines replication methods and methods for multiple imputed data. Technically, this is a wrapper for the [svyglm](#page-0-0) function of the survey package.

# Usage

```
repGlm(datL, ID, wgt = NULL, type = c("none", "JK2", "JK1", "BRR", "Fay"), PSU = NULL,
       repInd = NULL, repWgt = NULL, nest=NULL, imp=NULL, groups = NULL,
       group.splits = length(groups), group.delimiter = "_",
       cross.differences = FALSE, trend = NULL, linkErr = NULL, formula,
       family=gaussian, forceSingularityTreatment = FALSE,
       glmTransformation = c("none", "sdY"), doCheck = TRUE, na.rm = FALSE,
       poolMethod = c("mice", "scalar"), useWec = FALSE,
       engine = c("survey", "BIFIEsurvey"), scale = 1, rscales = 1, mse=TRUE,
     rho=NULL, hetero=TRUE, se_type = c("HC3", "HC0", "HC1", "HC2", "CR0", "CR2"),
       clusters = NULL, crossDiffSE.engine= c("lavaan", "lm"),
       stochasticGroupSizes = FALSE, verbose = TRUE, progress = TRUE)
```
# Arguments

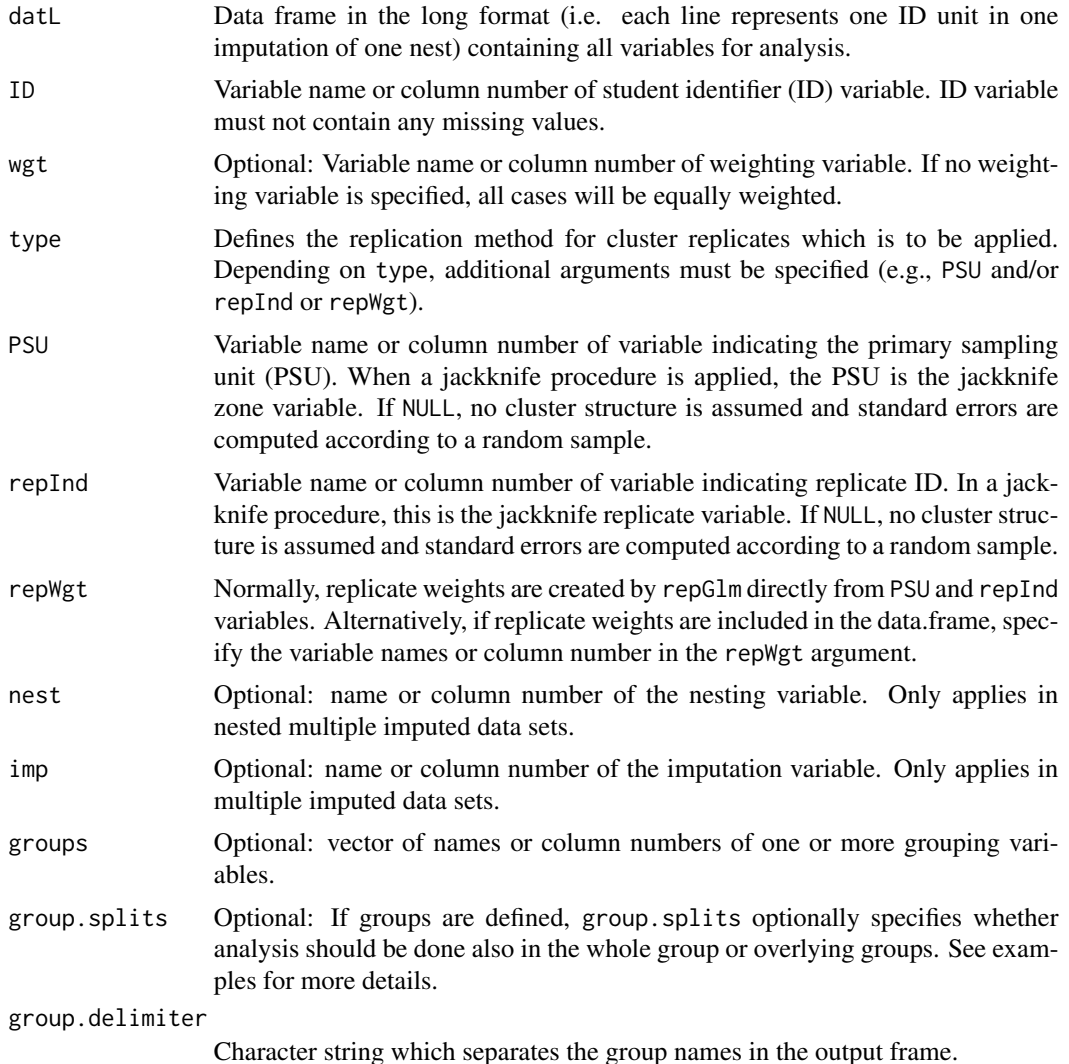

#### <span id="page-8-0"></span>repGlm  $\,$  9  $\,$

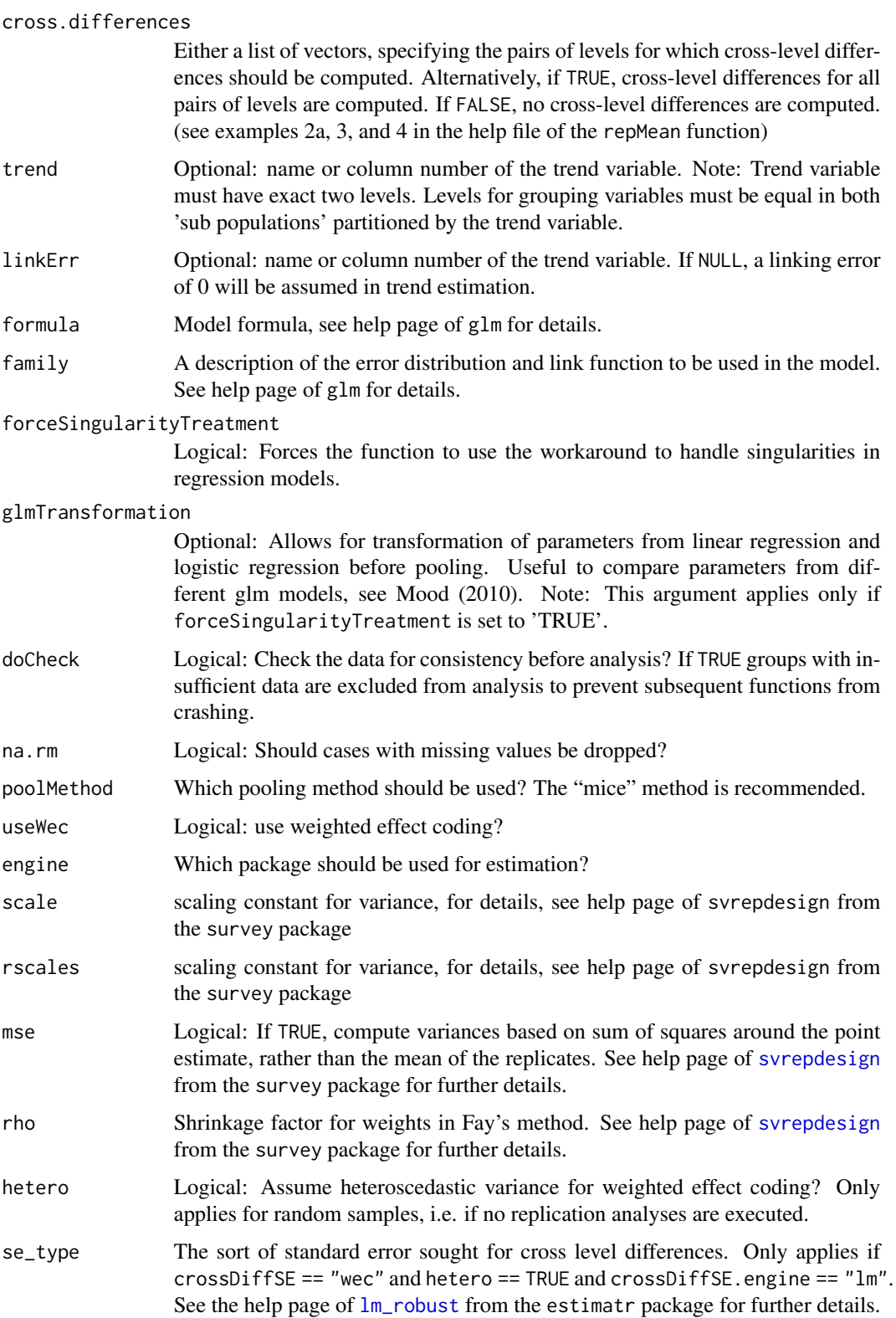

<span id="page-9-0"></span>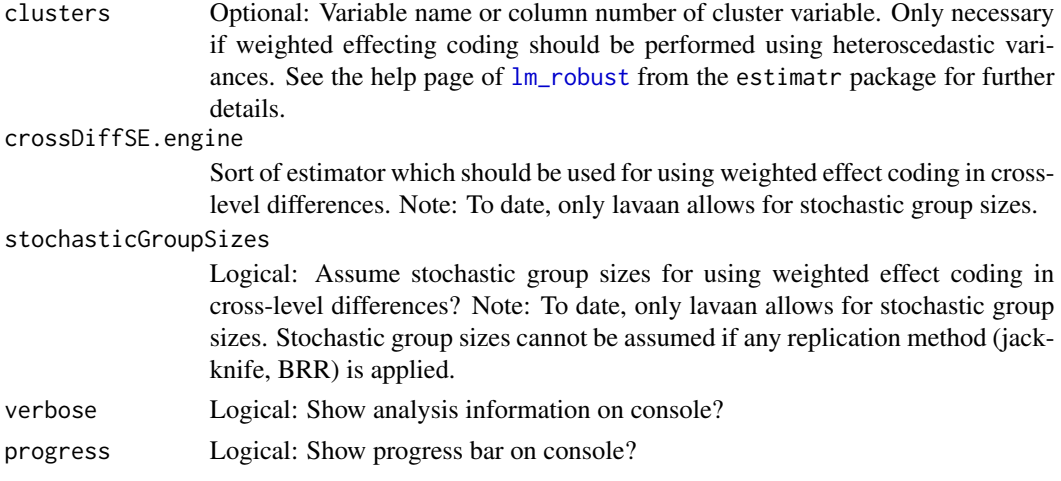

#### Details

Function first creates replicate weights based on PSU and repInd variables according to JK2 or BRR procedure. According to multiple imputed data sets, a workbook with several analyses is created. The function afterwards serves as a wrapper for [svyglm](#page-0-0) implemented in the survey package. The results of the several analyses are then pooled according to Rubin's rule, which is adapted for nested imputations if the nest argument implies a nested structure.

# Value

A list of data frames in the long format. The output can be summarized using the report function. The first element of the list is a list with either one (no trend analyses) or two (trend analyses) data frames with at least six columns each. For each subpopulation denoted by the groups statement, each dependent variable, each parameter and each coefficient the corresponding value is given.

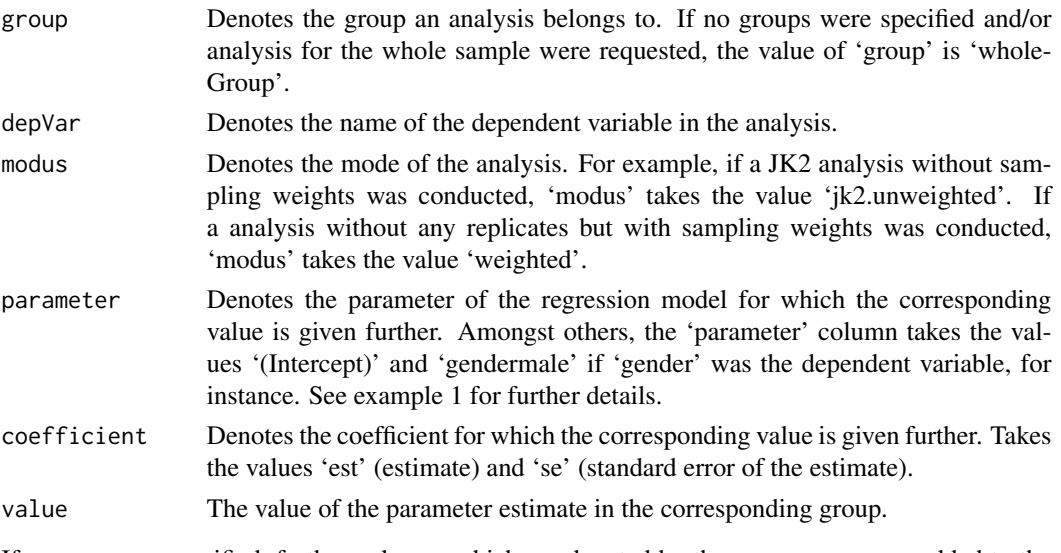

If groups were specified, further columns which are denoted by the group names are added to the data frame.

#### repGlm and the state of the state of the state of the state of the state of the state of the state of the state of the state of the state of the state of the state of the state of the state of the state of the state of the

#### Author(s)

Sebastian Weirich

#### References

te Grotenhuis, M., Pelzer, B., Eisinga, R., Nieuwenhuis, R., Schmidt-Catran, A., & Konig, R. (2017). When size matters: advantages of weighted effect coding in observational studies. *International Journal of Public Health.* 62, 163–167.

# Examples

```
### load example data (long format)
data(lsa)
### use only the first nest
bt \leftarrow lsa[which(lsa[,"nest"] == 1),]
### use only data from 2010
bt2010 <- bt[which(bt[, "year"] == 2010),]## use only reading data
bt2010read <- bt2010[which(bt2010[,"domain"] == "reading"),]
### Example 1: Computes linear regression from reading score on gender separately for each
### country. Assume no nested structure.
mod1 <- repGlm(datL = bt2010read, ID = "idstud", wgt = "wgt", type = "jk2",
        PSU = "jkzone", repInd = "jkrep", imp = "imp", groups = "country",
        formula = score~sex, family ="gaussian")
res1 <- report(mod1, printGlm = TRUE)
```

```
### Example 2: Computes log linear regression from pass/fail on ses and gender
### separately for each country in a nested structure. Assuming equally weighted cases
### by omitting "wgt" argument
dat <- lsa[intersect(which(lsa[,"year"] == 2010), which(lsa[,"domain"] == "reading")),]
mod2 <- repGlm(datL = dat, ID = "idstud", type = "JK2", PSU = "jkzone",
        repInd = "jkrep", imp = "imp", nest="nest", groups = "country",
        formula = passReg~sex*ses, family = quasibinomial(link="logit"))
res2 <- report(mod2, printGlm = TRUE)
### Example 3: Like example 1, but without any replication methods
### trend estimation (without linking error) and nested imputation
dat <- lsa[which(lsa[,"domain"] == "reading"),]
mod3 <- repGlm(datL = dat, ID = "idstud", wgt = "wgt", imp = "imp", nest = "nest",
```

```
groups = "country", formula = score"sex, trend = "year")
res3 <- report(mod3, printGlm = TRUE)
```

```
### Example 4: weighted effect coding to estimate whether a specific country's mean
### differs from the overall mean (whereas the overall population is a composite of
### all countries). The procedure adapts the weighted effect coding procedures
### described in te Grotenhuis (2017) for multiple imputation and replication methods.
mod4 <- repGlm(datL = bt2010read, ID = "idstud", wgt = "wgt", type = "jk2",
```

```
PSU = "jkzone", repInd = "jkrep", imp = "imp", formula = score~country, useWec=TRUE)
res4 <- report(mod4, printGlm = FALSE)
```
### <span id="page-11-1"></span><span id="page-11-0"></span>Description

Compute totals, means, adjusted means, mean differences, variances and standard deviations with standard errors in random or clustered or complex samples. Variance estimation in complex cluster designs based on Jackknife (JK1, JK2) or Balanced Repeated Replicates (BRR) procedure. Moreover, analyses can be customized for multiple or nested imputed variables, applying the combination rules of Rubin (1987) for imputed data and Rubin (2003) for nested imputed data. Conceptually, the function combines replication methods and methods for multiple imputed data. Trend estimation as usual in large-scale assessments is supported as well. Technically, this is a wrapper for the [svymean](#page-0-0) and [svyvar](#page-0-0) functions of the survey package.

# Usage

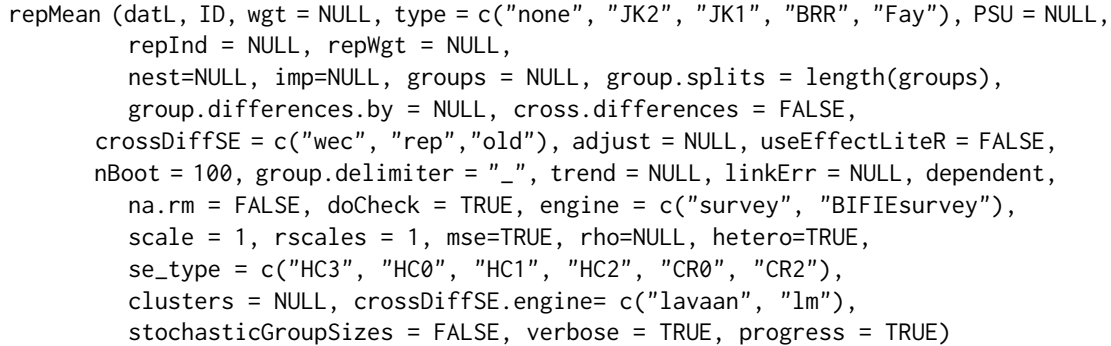

# Arguments

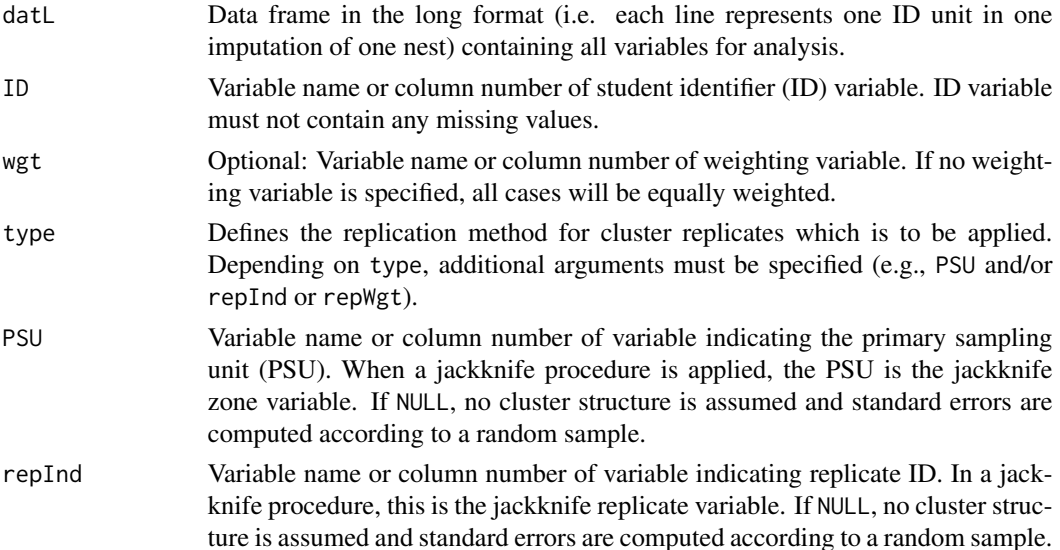

#### $repMean$  and the contract of the contract of the contract of the contract of the contract of the contract of the contract of the contract of the contract of the contract of the contract of the contract of the contract of the

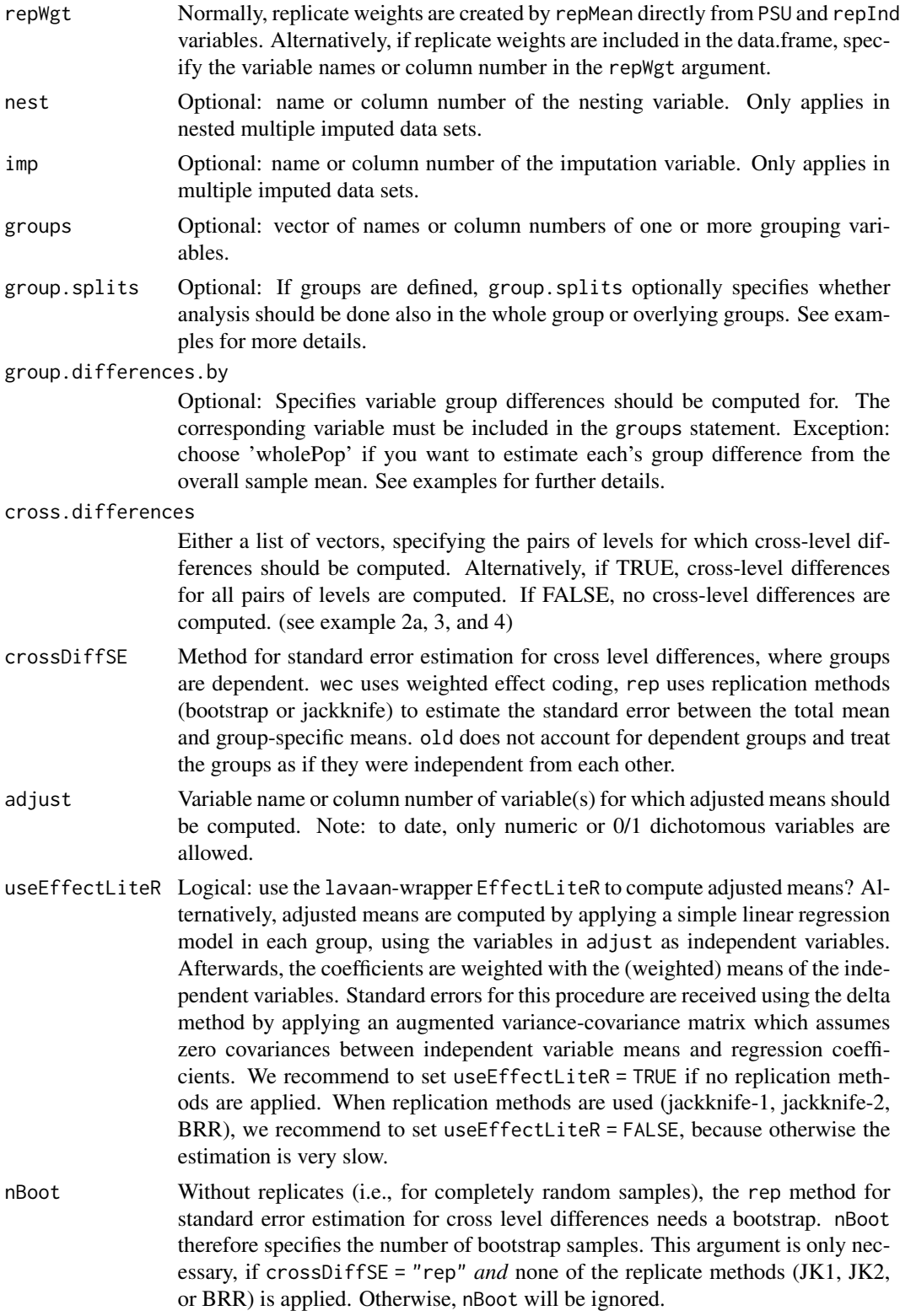

<span id="page-13-0"></span>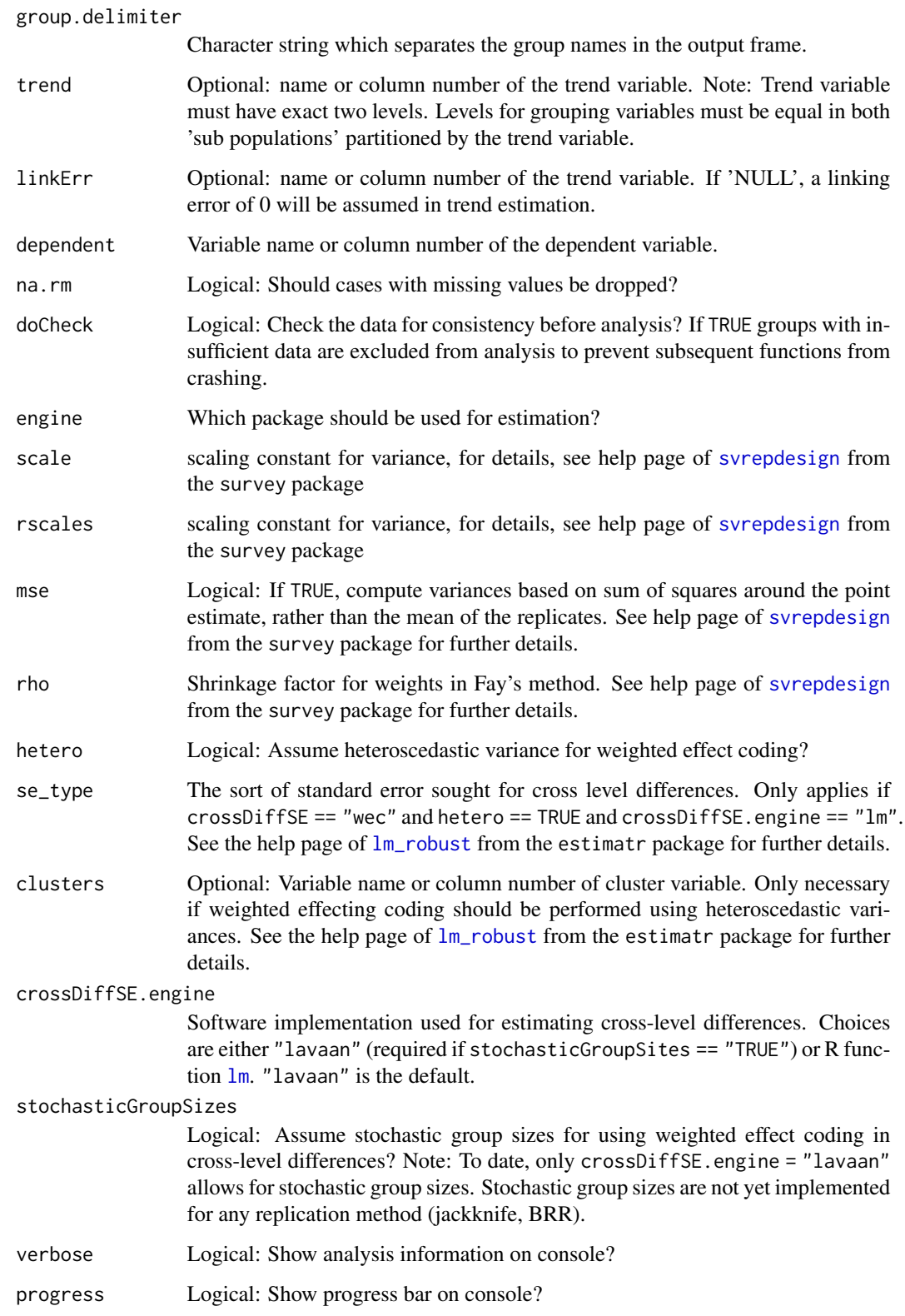

#### <span id="page-14-0"></span>repMean and the state of the state of the state of the state of the state of the state of the state of the state of the state of the state of the state of the state of the state of the state of the state of the state of th

#### Details

Function first creates replicate weights based on PSU and repInd variables (if defined) according to JK2 or BRR procedure as implemented in WesVar. According to multiple imputed data sets, a workbook with several analyses is created. The function afterwards serves as a wrapper for [svymean](#page-0-0) called by [svyby](#page-0-0) implemented in the 'survey' package. The results of the several analyses are then pooled according to Rubin's rule.

#### Value

A list of data frames in the long format. The output can be summarized using the report function. The first element of the list is a list with either one (no trend analyses) or two (trend analyses) data frames with at least six columns each. For each subpopulation denoted by the groups statement, each parameter (i.e., mean, variance, or group differences) and each coefficient (i.e., the estimate and the corresponding standard error) the corresponding value is given.

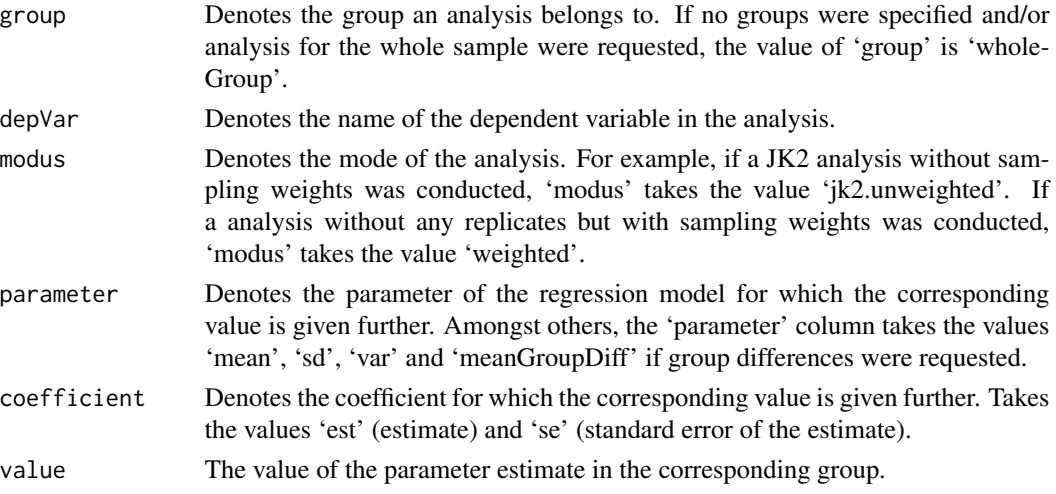

If groups were specified, further columns which are denoted by the group names are added to the data frame.

#### Author(s)

Sebastian Weirich

# References

te Grotenhuis, M., Pelzer, B., Eisinga, R., Nieuwenhuis, R., Schmidt-Catran, A., & Konig, R. (2017). When size matters: advantages of weighted effect coding in observational studies. *International Journal of Public Health.* 62, 163–167.

Sachse, K. A. & Haag, N. (2017). Standard errors for national trends in international large-scale assessments in the case of cross-national differential item functioning. *Applied Measurement in Education, 30*, (2), 102-116. http://dx.doi.org/10.1080/08957347.2017.1283315

Weirich, S., Hecht, M., Becker, B. et al. Comparing group means with the total mean in random samples, surveys, and large-scale assessments: A tutorial and software illustration. Behav Res (2021). https://doi.org/10.3758/s13428-021-01553-1

#### Examples

```
data(lsa)
### Example 1: only means, SD and variances for each country
### We only consider domain 'reading'
rd <- lsa[which(lsa[,"domain"] == "reading"),]
### We only consider the first "nest".
rdN1 \leq rd[which(rd[,"nest"] == 1),]
### First, we only consider year 2010
rdN1y10<- rdN1[which(rdN1[,"year"] == 2010),]
### mean estimation
means1 <- repMean(datL = rdN1y10, ID="idstud", wgt="wgt", type = "JK2", PSU = "jkzone",
          repInd = "jkrep", imp="imp", groups = "country", dependent = "score",
          na.rm=FALSE, doCheck=TRUE, engine = "BIFIEsurvey")
### reporting function: the function does not know which content domain is being considered,
### so the user may add new columns in the output using the 'add' argument
res1 \leq report(means1, add = list(domain = "reading"))
### Example 1a: Additionally to example 1, we decide to estimate whether
### each country's mean differ significantly from the overall mean as well
### as from the individual means of the other contries
means1a<- repMean(datL = rdN1y10, ID="idstud", wgt="wgt", type = "JK2", PSU = "jkzone",
          repInd = "jkrep", imp="imp", groups = "country", group.splits = 0:1,
          group.differences.by = "country", cross.differences = TRUE,
          dependent = "score", na.rm=FALSE, doCheck=TRUE, hetero=FALSE)
res1a <- report(means1a, add = list(domain = "reading"))
### See that the means of 'countryA' and 'countryB' significantly differ from the overall mean.
print(res1a[intersect(which(res1a[,"comparison"] == "crossDiff"),
      which(res1a[,"parameter"] == "mean")),], digits = 3)
### Example 2: Sex differences by country. Assume equally weighted cases by omitting
### 'wgt' argument.
means2 <- repMean(datL = rdN1y10, ID="idstud", type = "JK2", PSU = "jkzone", repInd = "jkrep",
      imp="imp", groups = c("country", "sex"), group.splits = 0:2, group.differences.by="sex",
          dependent = "score", na.rm=FALSE, doCheck=TRUE, crossDiffSE.engine= "lm")
res2 <- report(means2,add = list(domain = "reading"))
### Example 2a: Additionally to example 2, we decide to estimate whether each
### country's mean differ significantly from the overall mean. (Note: by default,
### such cross level differences are estimated using 'weighted effect coding'. Use
### the 'crossDiffSE' argument to choose alternative methods.) Moreover, we estimate
### whether each country's sex difference differ significantly from the sex difference
### in the whole population.
means2a<- repMean(datL = rdN1y10, ID="idstud", wgt="wgt", type = "JK2", PSU = "jkzone",
          repInd = "jkrep", imp="imp", groups = c("country", "sex"), group.splits = 0:2,group.differences.by="sex", cross.differences = list(c(\theta,1), c(\theta,2)),
          dependent = "score", na.rm=FALSE, doCheck=TRUE, crossDiffSE.engine= "lm",
```
#### repMean and the state of the state of the state of the state of the state of the state of the state of the state of the state of the state of the state of the state of the state of the state of the state of the state of th

```
clusters = "idclass")
res2a <- report(means2a,add = list(domain = "reading"), trendDiffs = TRUE)
### Third example: like example 2a, but using nested imputations of dependent variable,
### and additionally estimating trend: use 'rd' instead of 'rdN1y10'
### assume equally weighted cases by omitting 'wgt' argument
### ignoring jackknife by omitting 'type', 'PSU' and 'repInd' argument
means3T<- repMean(datL = rd, ID="idstud", imp="imp", nest="nest",
          groups = c("country", "sex"), group.splits = 0:2, group.differences.by="sex",cross.differences = list(c(0,1), c(0,2)), dependent = "score", na.rm=False,doCheck=TRUE, trend = "year", linkErr = "leScore", crossDiffSE = "wec",
          crossDiffSE.engine= "lavaan")
res3T <- report(means3T, add = list(domain = "reading"))
### Fourth example: using a loop do analyse 'reading' and 'listening' comprehension
### in one function call. Again with group and cross differences and trends, and
### trend differences
### we use weights but omit jackknife analysis by omitting 'type', 'PSU' and 'repInd' argument
means4T<- by ( data = lsa, INDICES = lsa[,"domain"], FUN = function (sub.dat) {
          repMean(datL = sub.dat, ID="idstud", wgt="wgt", imp="imp", nest="nest",
            groups = c("country", "sex"), group.splits = 0:2, group.differences.by="sex",cross.differences = list(c(0,1), c(0,2)), dependent = "score",
                na.rm=FALSE, doCheck=TRUE, trend = "year", linkErr = "leScore",
                crossDiffSE.engine= "lm") })
ret4T <- do.call("rbind", lapply(names(means4T), FUN = function ( domain ) {
          report(means4T[[domain]], trendDiffs = TRUE, add = list(domain = domain))}))
### Fifth example: compute adjusted means, also with trend estimation
### Note: all covariates must be numeric or 0/1 dichotomous
rdN1[,"mignum"] <- as.numeric(rdN1[,"mig"])
rdN1[,"sexnum"] <- car::recode(rdN1[,"sex"], "'male'=0; 'female'=1", as.numeric=TRUE,
                  as.factor=FALSE)
means5 <- repMean(datL = rdN1, ID="idstud", wgt="wgt", type = "JK2", PSU = "jkzone",
          repInd = "jkrep", imp="imp", groups = "country",
          adjust = c("sexnum", "ses", "mignum"), useEffectLiteR = FALSE,
      dependent = "score", na.rm=FALSE, doCheck=TRUE, trend = "year", linkErr = "leScore")
res5 <- report(means5, add = list(domain = "reading"))
## Not run:
############################################################################################
# Example 6: R code for running the PISA 2015 science example to compare group means #
# with the total mean using weighted effect coding \#############################################################################################
# Warning: large PISA data set requires at least 16 GB free working memory (RAM):
### define necessary directories (note: writing permissions required)
folder <- tempdir()
### download PISA 2015 zipped student questionnaire data (420 MB) to a folder with
### writing permissions
download.file(url = "https://webfs.oecd.org/pisa/PUF_SPSS_COMBINED_CMB_STU_QQQ.zip",
         destfile = file.path(folder, "pisa2015.zip"))
```

```
### unzip PISA 2015 student questionnaire data (1.5 GB) to temporary folder
zip::unzip(zipfile = file.path(folder, "pisa2015.zip"), files= "CY6_MS_CMB_STU_QQQ.sav",
          exdir=folder)
### read data
pisa <- foreign::read.spss(file.path (folder, "CY6_MS_CMB_STU_QQQ.sav"), to.data.frame=TRUE,
       use.value.labels = FALSE, use.missings = TRUE)
# dependent variables
measure.vars <- paste0("PV", 1:10, "SCIE")
### choose desired variables and reshape into the long format
# 'CNTSTUID' = individual student identifier
# 'CNT' = country identifier
# 'SENWT' = senate weight (assume a population of 5000 in each country)
# 'W_FSTUWT' = final student weight
# 'OECD' = dummy variable indicating which country is part of the OECD
# 'W_FSTURWT' (1 to 80) = balanced repeated replicate weights
# 'PV1SCIE' to 'PV10SCIE' = 10 plausible values of (latent) science performance
pisaLong <- reshape2::melt(pisa,
           id.vars = c("CNTSTUID", "CNT", "SENWT", "W_FSTUWT", "OECD",
                      paste0("W_FSTURWT", 1:80)),
           measure.vars = measure.vars, value.name = "value",
           variable.name="imp", na.rm=TRUE)
### choose OECD countries
oecd <- pisaLong[which(pisaLong[,"OECD"] == 1),]
### analyze data (see also
### 'https://rstudio-pubs-static.s3.amazonaws.com/442843_a94f5a3cfb0d483aa1a290761b652350.html')
### analysis takes approximately 30 minutes on an Intel i5-6500 machine with 32 GB RAM
means <- repMean( datL = oecd, # data.frame in the long format
                   ID = "CNTSTUID", # student identifier
                   dependent = "value", # the dependent variable in the data
                   groups = "CNT", = # the grouping variable
                 wgt = "SENWT", \# (optional) weighting variable. senate weights
                                      # (assume a population of 5000 in each country)
                 type = "Fay", # type of replication method. Corresponding to
                                           # the PISA sampling method, we use "Fay"
                  rho = 0.5, \# shrinkage factor for weights in Fay's method
                  scale = NULL, # scaling constant for variance, set to NULL
                                           # according to PISA's sampling method
                  rscales = NULL, # scaling constant for variance, set to NULL
                                           # according to PISA's sampling method
                   repygt = paste0("W_FSTURWT", 1:80), # the replicate weights,
                                                        # provided by the OECD
                   imp = "imp", # the imputation variable
                  mse = FALSE, # if TRUE, compute variances based on sum of
                                         # squares around the point estimate, rather
                                           # than the mean of the replicates.
                  group.splits = 0:1, # defining the 'levels' for which means
                                              # should be computed. 0:1 implies that
```

```
# means for the whole sample (level 0)
                                          # as well as for groups (level 1) are computed
               cross.differences = TRUE, # defines whether (and which) cross level mean
                                            # differences should be computed. TRUE means
                                             # that all cross level mean differences are
                                                  # computed
               crossDiffSE = "wec", # method for standard error of mean differences
               crossDiffSE.engine = "lm", # software implementation for standard errors
                                                  # of mean differences
                   hetero = TRUE, # assume heteroscedastic group variances
                    stochasticGroupSizes = FALSE # assume fixed group sizes
                  \lambda### call a reporting function to generate user-friendly output
results <- report(means, exclude = c("Ncases", "NcasesValid", "var", "sd"))
## End(Not run)
```
report *Reporting function for* [repMean](#page-11-1)*,*[repTable](#page-23-1)*,* [repQuantile](#page-19-1)*, and* [repGlm](#page-6-1)

#### Description

Summarizes the output of the four main functions [repMean](#page-11-1),[repTable](#page-23-1), [repQuantile](#page-19-1), and [repGlm](#page-6-1).

#### Usage

```
report(repFunOut, trendDiffs = FALSE, add = list(),
    exclude = c("Ncases", "NcasesValid", "var", "sampleSize"), printGlm = FALSE,
     round = TRUE, digits = 3, printDeviance = FALSE)
```
### **Arguments**

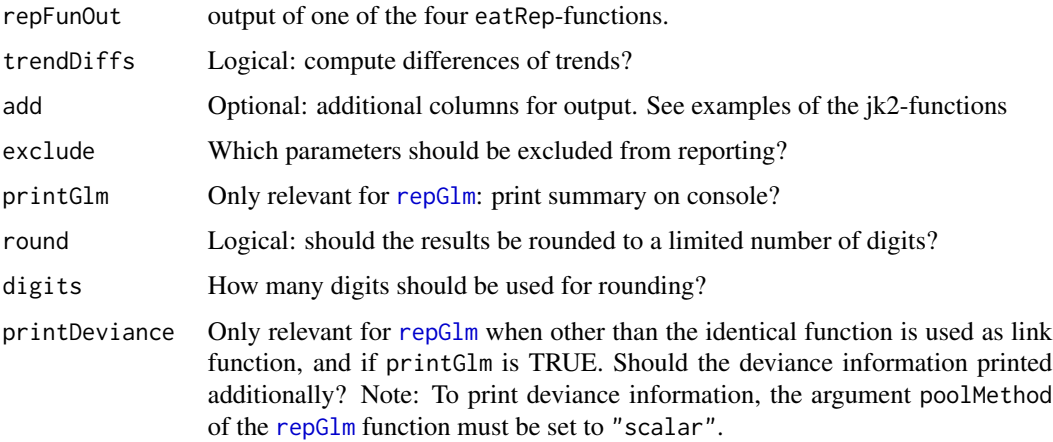

# <span id="page-19-0"></span>Value

A data frame with at least nine columns.

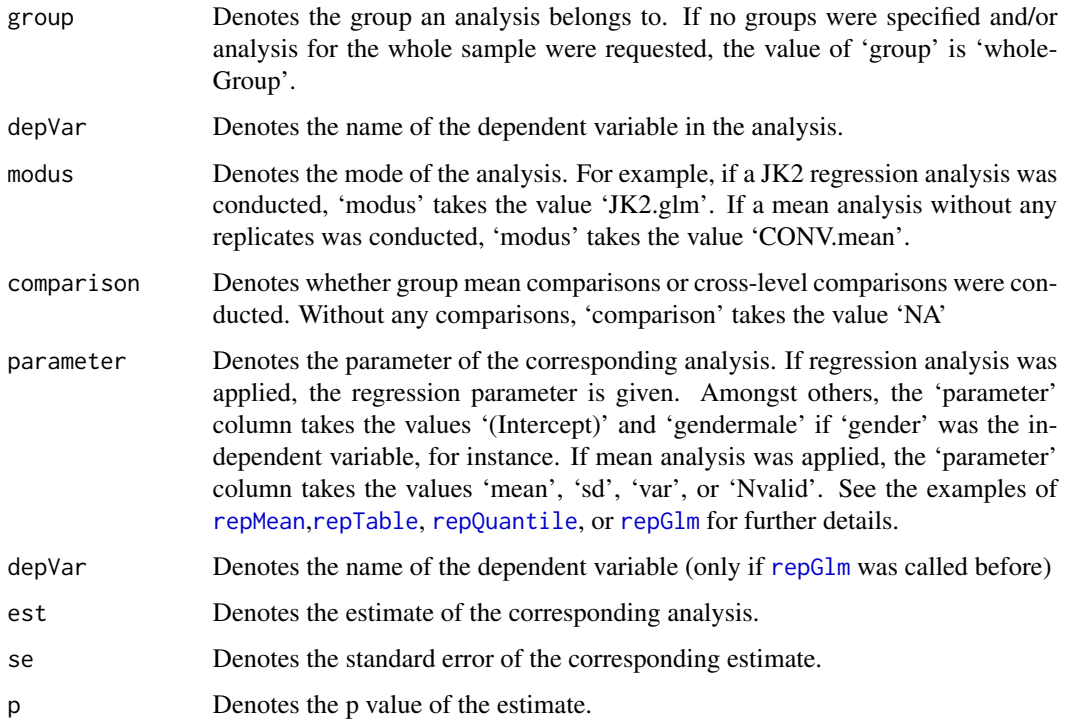

# Author(s)

Benjamin Becker, Sebastian Weirich

# Examples

### see examples of the jk2-functions.

<span id="page-19-1"></span>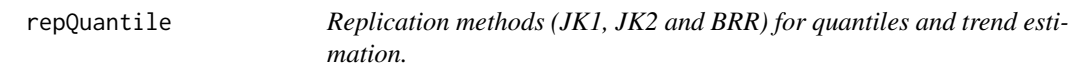

# Description

Compute quantiles with standard errors for complex cluster designs with multiple imputed variables (e.g. plausible values) based on Jackknife (JK1, JK2) or balanced repeated replicates (BRR) procedure. Conceptually, the function combines replication methods and methods for multiple imputed data. Technically, this is a wrapper for the svyquantile() function of the survey package.

# <span id="page-20-0"></span>repQuantile 21

# Usage

```
repQuantile(datL, ID, wgt = NULL, type = c("none", "JK2", "JK1", "BRR", "Fay"),
            PSU = NULL, repInd = NULL, repWgt = NULL, nest=NULL, imp=NULL,
         groups = NULL, group.splits = length(groups), cross.differences = FALSE,
            group.delimiter = "_," trend = NULL, linkErr = NULL, dependent,
            probs = seq(0, 1, 0.25), na.rm = FALSE, nBoot = NULL,
           bootMethod = c("wSampling","wQuantiles") , doCheck = TRUE,
          engine = c("survey", "BIFIEsurvey"), scale = 1, rscales = 1, mse=TRUE,
            rho=NULL, verbose = TRUE, progress = TRUE)
```
# Arguments

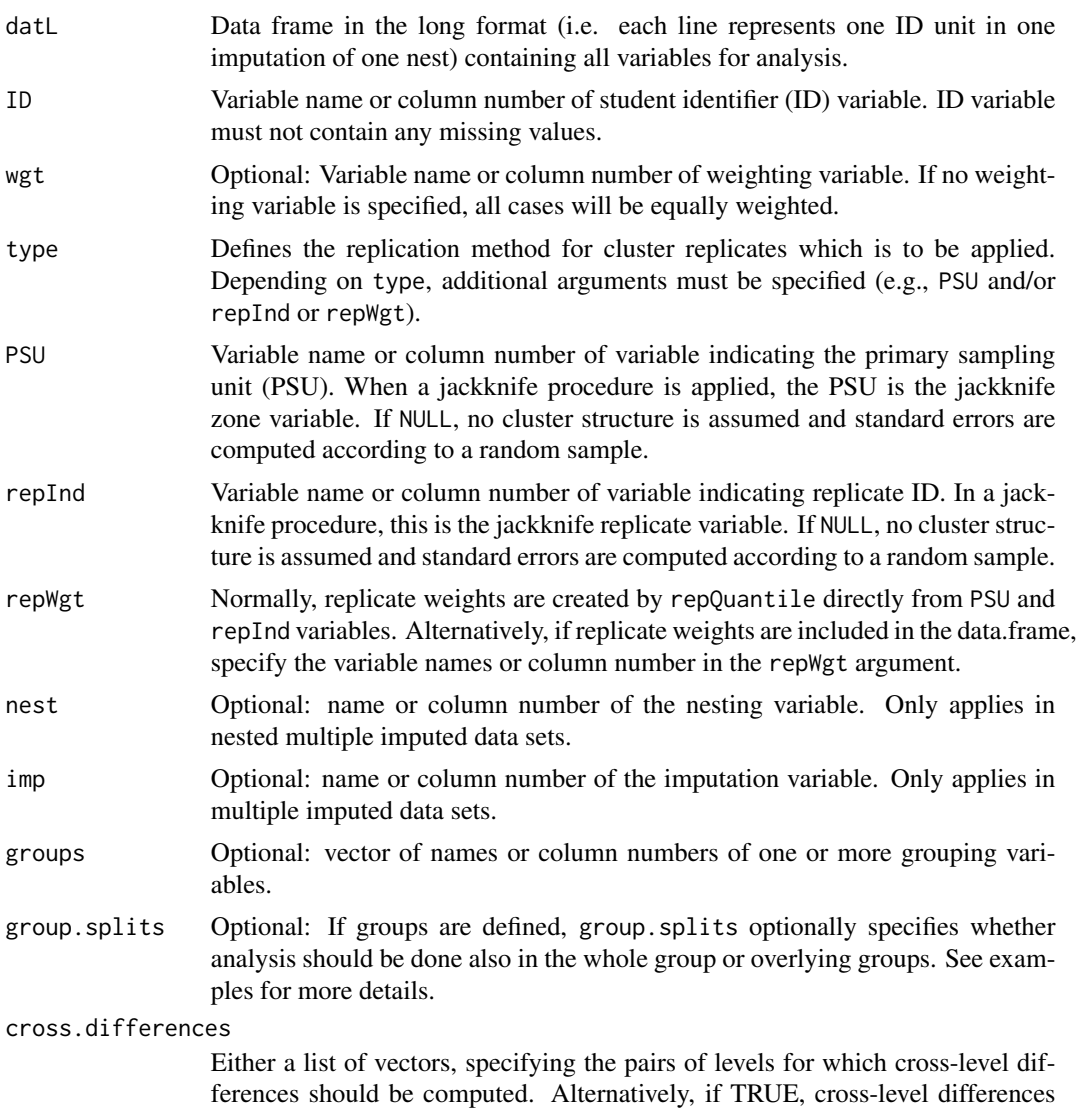

for all pairs of levels are computed. If FALSE, no cross-level differences are computed. (see examples 2a, 3, and 4 in the help file of the [repMean](#page-11-1) function)

<span id="page-21-0"></span>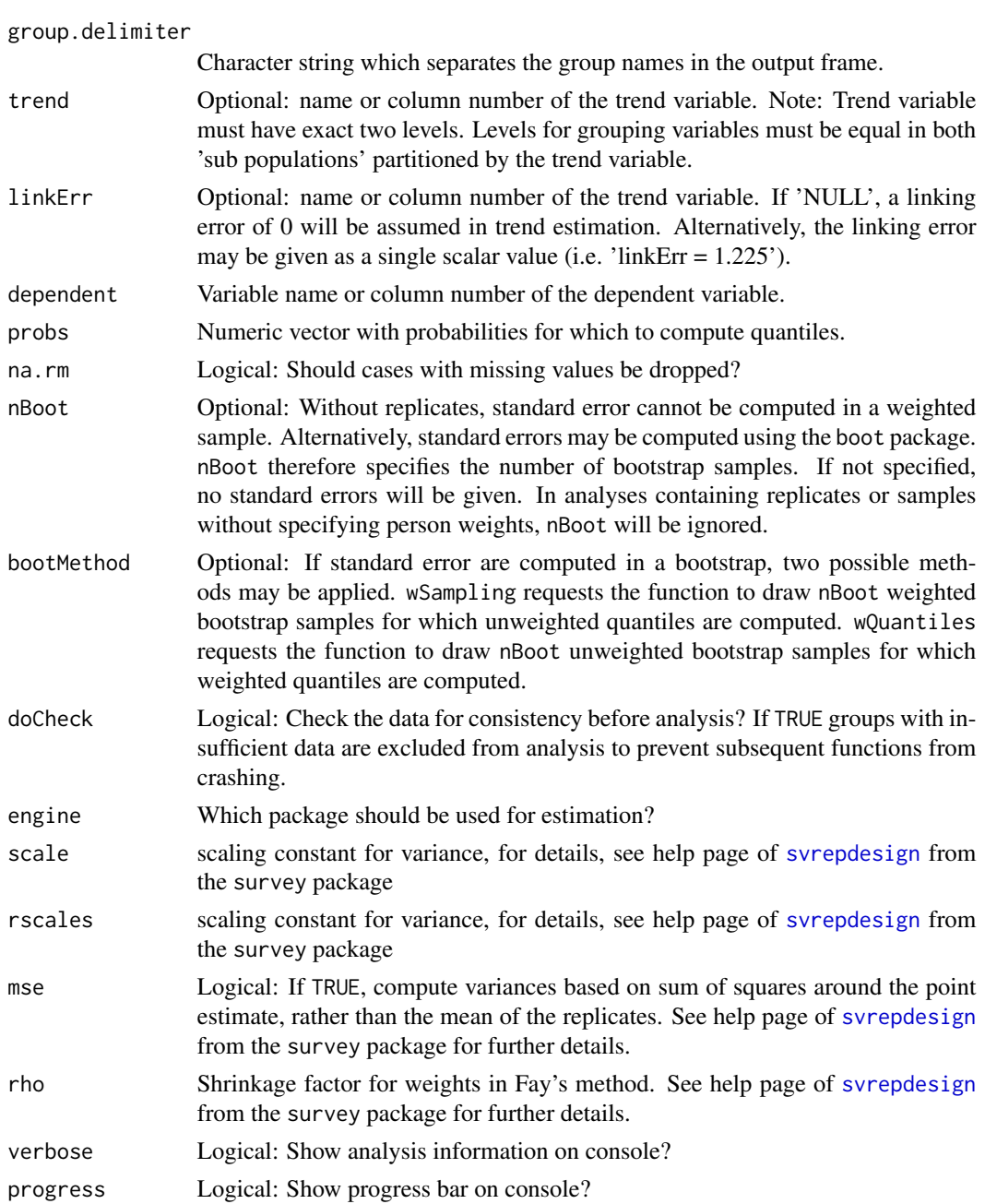

# Details

Function first creates replicate weights based on PSU and repInd variables according to JK2 or BRR procedure implemented in WesVar. According to multiple imputed data sets, a workbook with several analyses is created. The function afterwards serves as a wrapper for [svyquantile](#page-0-0) called by [svyby](#page-0-0) implemented in the survey package. The results of the several analyses are then pooled according to Rubins rule, which is adapted for nested imputations if the dependent argument implies a nested structure.

# repQuantile 23

### Value

A list of data frames in the long format. The output can be summarized using the report function. The first element of the list is a list with either one (no trend analyses) or two (trend analyses) data frames with at least six columns each. For each subpopulation denoted by the groups statement, each dependent variable, each parameter (i.e., the values of the corresponding categories of the dependent variable) and each coefficient (i.e., the estimate and the corresponding standard error) the corresponding value is given.

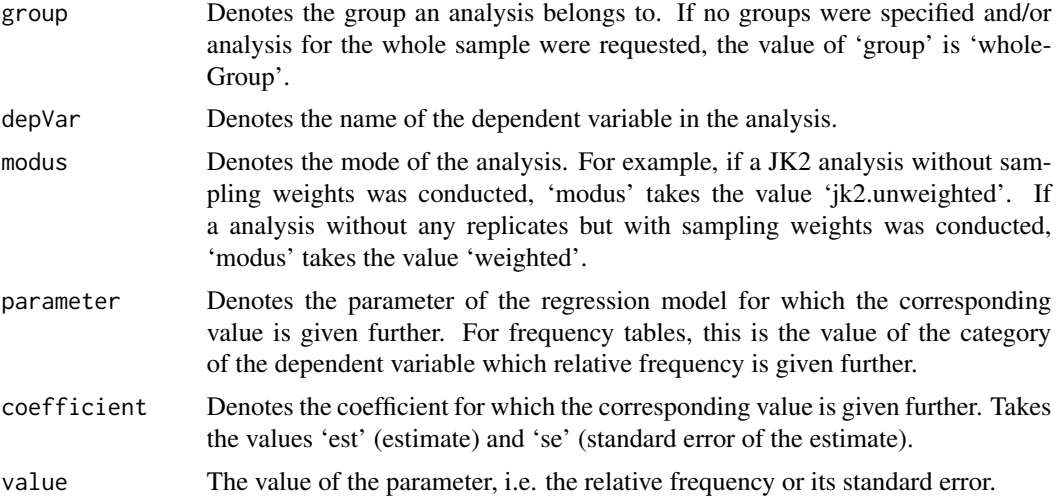

If groups were specified, further columns which are denoted by the group names are added to the data frame.

#### Author(s)

Sebastian Weirich

# Examples

```
data(lsa)
### Example 1: only means, SD and variances for each country
### We only consider domain 'reading'
rd <- lsa[which(lsa[,"domain"] == "reading"),]
### We only consider the first "nest".
rdN1 <- rd[which(rd[, "nest"] == 1),]### First, we only consider year 2010
rdN1y10<- rdN1[which(rdN1[,"year"] == 2010),]
### First example: Computes percentile in a nested data structure for reading
### scores conditionally on country and for the whole group
perzent <- repQuantile(datL = rd, ID = "idstud", wgt = "wgt", type = "JK2",
            PSU = "jkzone", repInd = "jkrep", imp = "imp", nest="nest",
            groups = "country", group.splits = c(0:1), dependent = "score",
```

```
probs = seq(0.1, 0.9, 0.2)res <- report(perzent, add = list(domain = "reading"))
### Second example: Computes percentile for reading scores conditionally on country,
### use 100 bootstrap samples, assume no nested structure
perzent <- repQuantile(datL = rdN1y10, ID = "idstud", wgt = "wgt",
            imp = "imp", groups = "country", dependent = "score",probs = seq(0.1, 0.9, 0.2), nBoot = 100)
res <- report(perzent, add = list(domain = "reading"))
```
<span id="page-23-1"></span>repTable *JK1, JK2 and BRR for frequency tables and trend estimation.*

### **Description**

Compute frequency tables for categorical variables (e.g. factors: dichotomous or polytomous) in complex cluster designs. Estimation of standard errors optionally takes the clustered structure and multiple imputed variables into account. To date, Jackknife-1 (JK1), Jackknife-2 (JK2) and Balanced repeated replicate (BRR) methods are implemented to account for clustered designs. Procedures of Rubin (1987) and Rubin (2003) are implemented to account for multiple imputed data and nested imputed data, if necessary. Conceptually, the function combines replication and imputation methods. Technically, this is a wrapper for the [svymean](#page-0-0) function of the survey package.

#### Usage

```
repTable(datL, ID, wgt = NULL, type = c("none", "JK2", "JK1", "BRR", "Fay"), PSU = NULL,
          repInd = NULL, repWgt = NULL, nest=NULL, imp=NULL, groups = NULL,
          group.splits = length(groups), group.differences.by = NULL,
          cross.differences = FALSE, crossDiffSE = c("wec", "rep","old"),
         nBoot = 100, chiSquare = FALSE, correct = TRUE, group.delimiter = "_",
      trend = NULL, linkErr = NULL, dependent, separate.missing.indicator = FALSE,
        na.rm=FALSE, expected.values = NULL, doCheck = TRUE, forceTable = FALSE,
         engine = c("survey", "BIFIEsurvey"), scale = 1, rscales = 1, mse=TRUE,
          rho=NULL, verbose = TRUE, progress = TRUE )
```
# Arguments

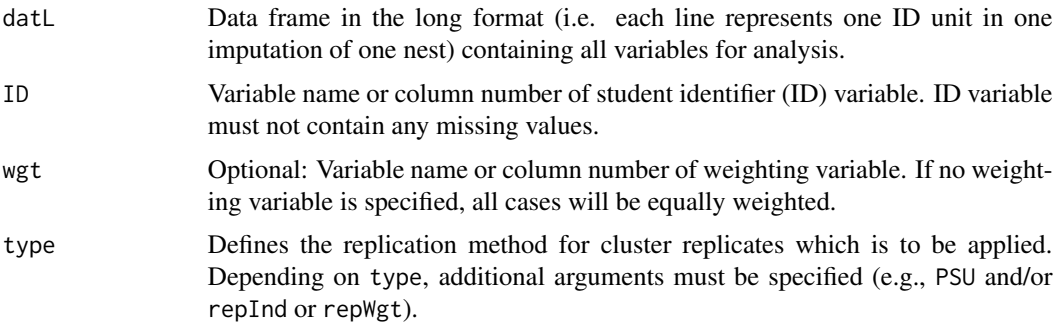

repTable 25

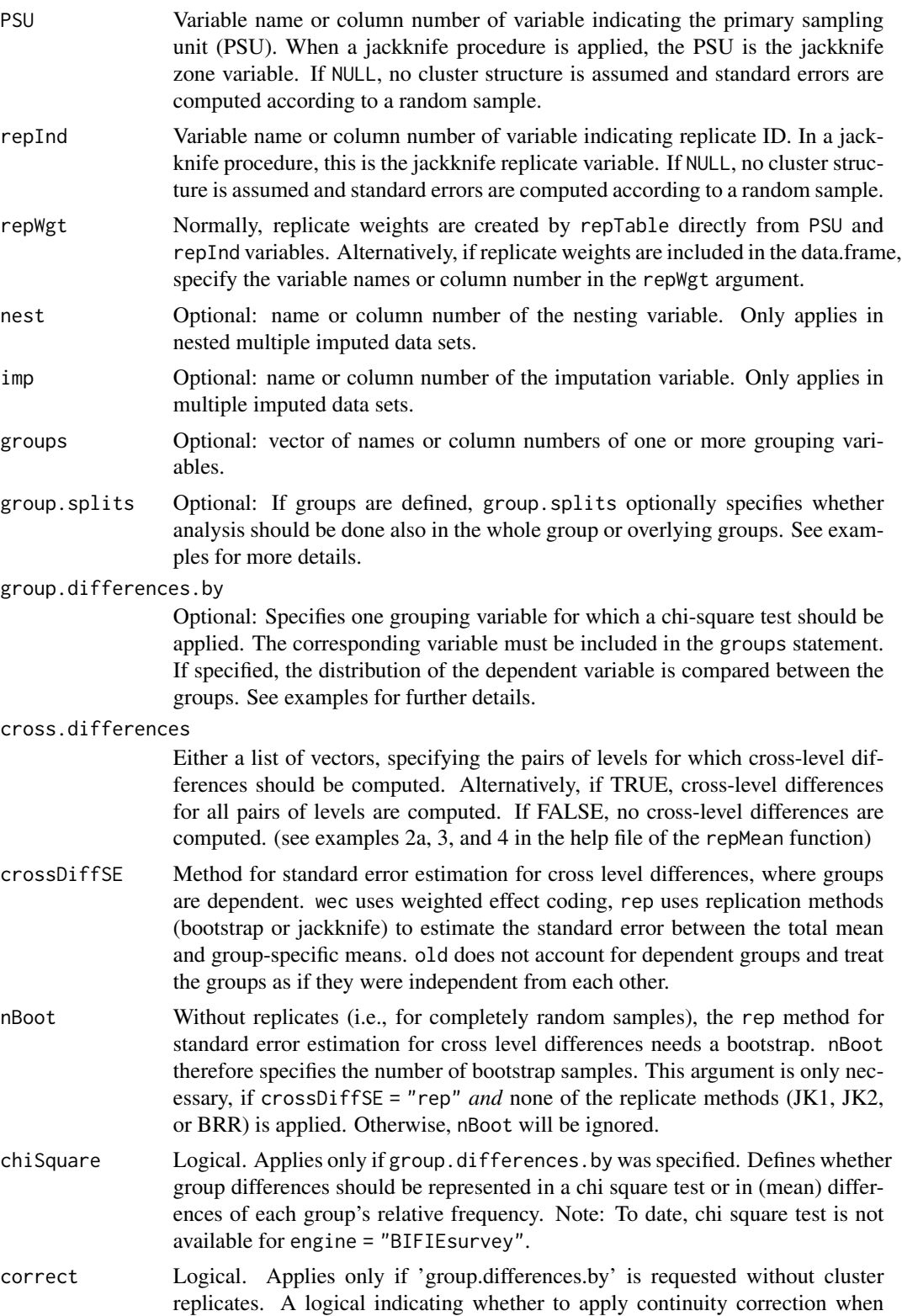

<span id="page-25-0"></span>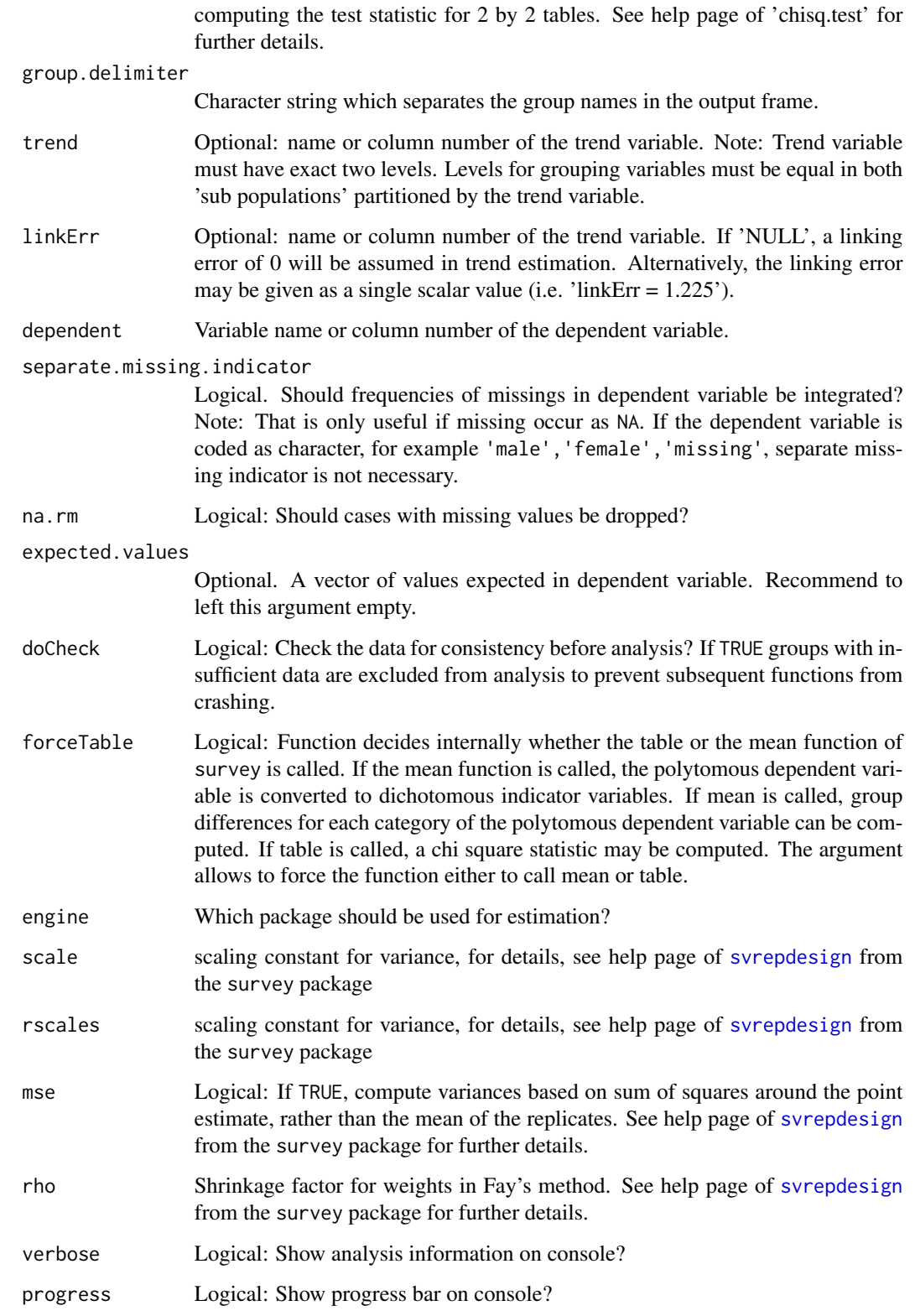

#### <span id="page-26-0"></span>repTable 27

# Details

Function first creates replicate weights based on PSU and repInd variables according to JK2 procedure implemented in WesVar. According to multiple imputed data sets, a workbook with several analyses is created. The function afterwards serves as a wrapper for [svymean](#page-0-0) called by [svyby](#page-0-0) implemented in the survey package. Relative frequencies of the categories of the dependent variable are computed by the means of the dichotomous indicators (e.g. dummy variables) of each category. The results of the several analyses are then pooled according to Rubin's rule, which is adapted for nested imputations if the dependent argument implies a nested structure.

# Value

A list of data frames in the long format. The output can be summarized using the report function. The first element of the list is a list with either one (no trend analyses) or two (trend analyses) data frames with at least six columns each. For each subpopulation denoted by the groups statement, each dependent variable, each parameter (i.e., the values of the corresponding categories of the dependent variable) and each coefficient (i.e., the estimate and the corresponding standard error) the corresponding value is given.

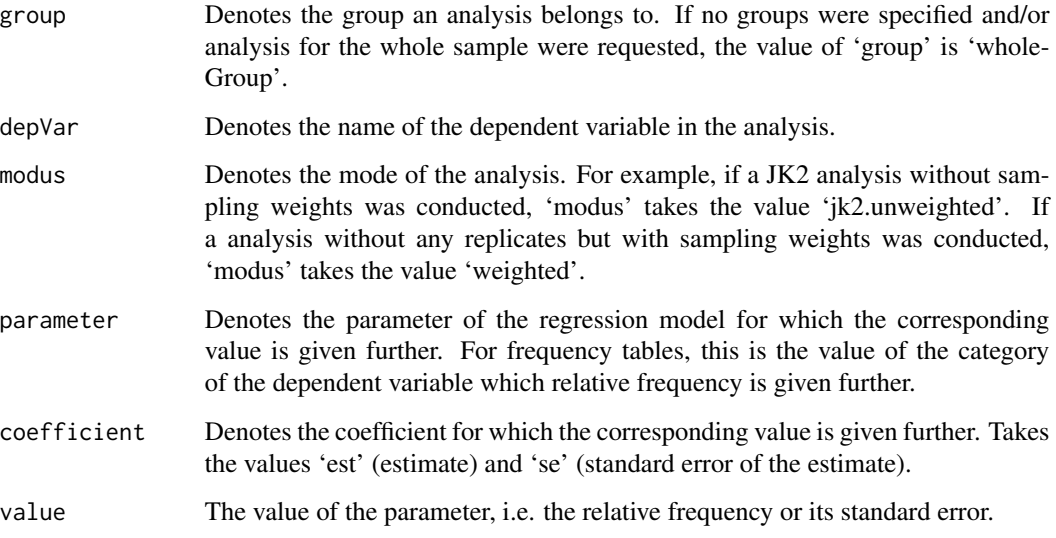

If groups were specified, further columns which are denoted by the group names are added to the data frame.

### Author(s)

Sebastian Weirich

#### References

Rubin, D.B. (2003): Nested multiple imputation of NMES via partially incompatible MCMC. *Statistica Neerlandica* 57, 1, 3–18.

#### Examples

data(lsa)

```
### Example 1: only means, SD and variances for each country
### We only consider domain 'reading'
rd \leq lsa[which(lsa[,"domain"] == "reading"),]
### We only consider the first "nest".
rdN1 \leq rd[which(rd[,"nest"] == 1),]
### First, we only consider year 2010
rdN1y10<- rdN1[which(rdN1[,"year"] == 2010),]
### First example: Computes frequencies of polytomous competence levels (1, 2, 3, 4, 5)
### conditionally on country, using a chi-square test to decide whether the distribution
### varies between countries (it's an overall test, i.e. with three groups, df1=8).
freq.tab1 <- repTable(datL = rdN1y10, ID = "idstud", wgt = "wgt", imp="imp",
            type = "JK2", PSU = "jkzone", repInd = "jkrep", groups = "country",
            group.differences.by = "country", dependent = "comp", chiSquare = TRUE)
res1 <- report(freq.tab1, add = list ( domain = "reading" ))
### Second example: Computes frequencies of polytomous competence levels (1, 2, 3, 4, 5)
### conditionally on country. Now we test whether the frequency of each single category
### differs between pairs of countries (it's not an overall test ... repTable now
### calls repMean internally, using dummy variables
freq.tab2 <- repTable(datL = rdN1y10, ID = "idstud", wgt = "wgt", imp="imp",
            type = "JK2", PSU = "jkzone", repInd = "jkrep", groups = "country",
            group.differences.by = "country", dependent = "comp", chiSquare = FALSE)
res2 <- report(freq.tab2, add = list ( domain = "reading" ))
### Third example: trend estimation and nested imputation and 'by' loop
### (to date, only crossDiffSE = "old" works)
freq.tab3 <- by ( data = lsa, INDICES = lsa[,"domain"], FUN = function (subdat) {
           repTable(datL = subdat, ID = "idstud", wgt = "wgt", imp="imp", nest = "nest",
                type = "JK2", PSU = "jkzone", repInd = "jkrep", groups = "country",
           group.differences.by = "country", group.splits = 0:1, cross.differences = TRUE,
              crossDiffSE = "old", dependent = "comp", chiSquare = FALSE, trend = "year",
                linkErr = "leComp") })
res3 <- do.call("rbind", lapply(names(freq.tab3), FUN = function (domain) {
```
report(freq.tab3[[domain]], trendDiffs = TRUE, add = list ( domain = domain ))}))

# <span id="page-28-0"></span>Index

∗ datasets lsa, [6](#page-5-0) ∗ package eatRep-package, [2](#page-1-0) auxiliaryFunctions, [5](#page-4-0) eatRep-package, [2](#page-1-0) funAdjust *(*auxiliaryFunctions*)*, [5](#page-4-0) funAdjustEL *(*auxiliaryFunctions*)*, [5](#page-4-0) funadjustLavaanWec *(*auxiliaryFunctions*)*, [5](#page-4-0) generateRandomJk1Zones, [5](#page-4-0) getOutputIfSingular *(*auxiliaryFunctions*)*, [5](#page-4-0) getOutputIfSingularT1 *(*auxiliaryFunctions*)*, [5](#page-4-0) getOutputIfSingularWec *(*auxiliaryFunctions*)*, [5](#page-4-0) groupVersusTotalMean *(*auxiliaryFunctions*)*, [5](#page-4-0) jk2.glm *(*repGlm*)*, [7](#page-6-0) jk2.mean *(*repMean*)*, [12](#page-11-0) jk2.quantile *(*repQuantile*)*, [20](#page-19-0) jk2.table *(*repTable*)*, [24](#page-23-0) lm, *[14](#page-13-0)* lm\_robust, *[9,](#page-8-0) [10](#page-9-0)*, *[14](#page-13-0)* lsa, [6](#page-5-0) repGlm, *[3](#page-2-0)*, [7,](#page-6-0) *[19,](#page-18-0) [20](#page-19-0)* repMean, *[3](#page-2-0)*, [12,](#page-11-0) *[19](#page-18-0)[–21](#page-20-0)* report, [19](#page-18-0) repQuantile, *[3](#page-2-0)*, *[19,](#page-18-0) [20](#page-19-0)*, [20](#page-19-0) repTable, *[3](#page-2-0)*, *[19,](#page-18-0) [20](#page-19-0)*, [24](#page-23-0) svrepdesign, *[9](#page-8-0)*, *[14](#page-13-0)*, *[22](#page-21-0)*, *[26](#page-25-0)* svyby, *[15](#page-14-0)*, *[22](#page-21-0)*, *[27](#page-26-0)*

svyglm, *[7](#page-6-0)*, *[10](#page-9-0)* svymean, *[12](#page-11-0)*, *[15](#page-14-0)*, *[24](#page-23-0)*, *[27](#page-26-0)* svyquantile, *[22](#page-21-0)* svyvar, *[12](#page-11-0)*

withReplicates, *[5](#page-4-0)*